# Информационное пространство школы

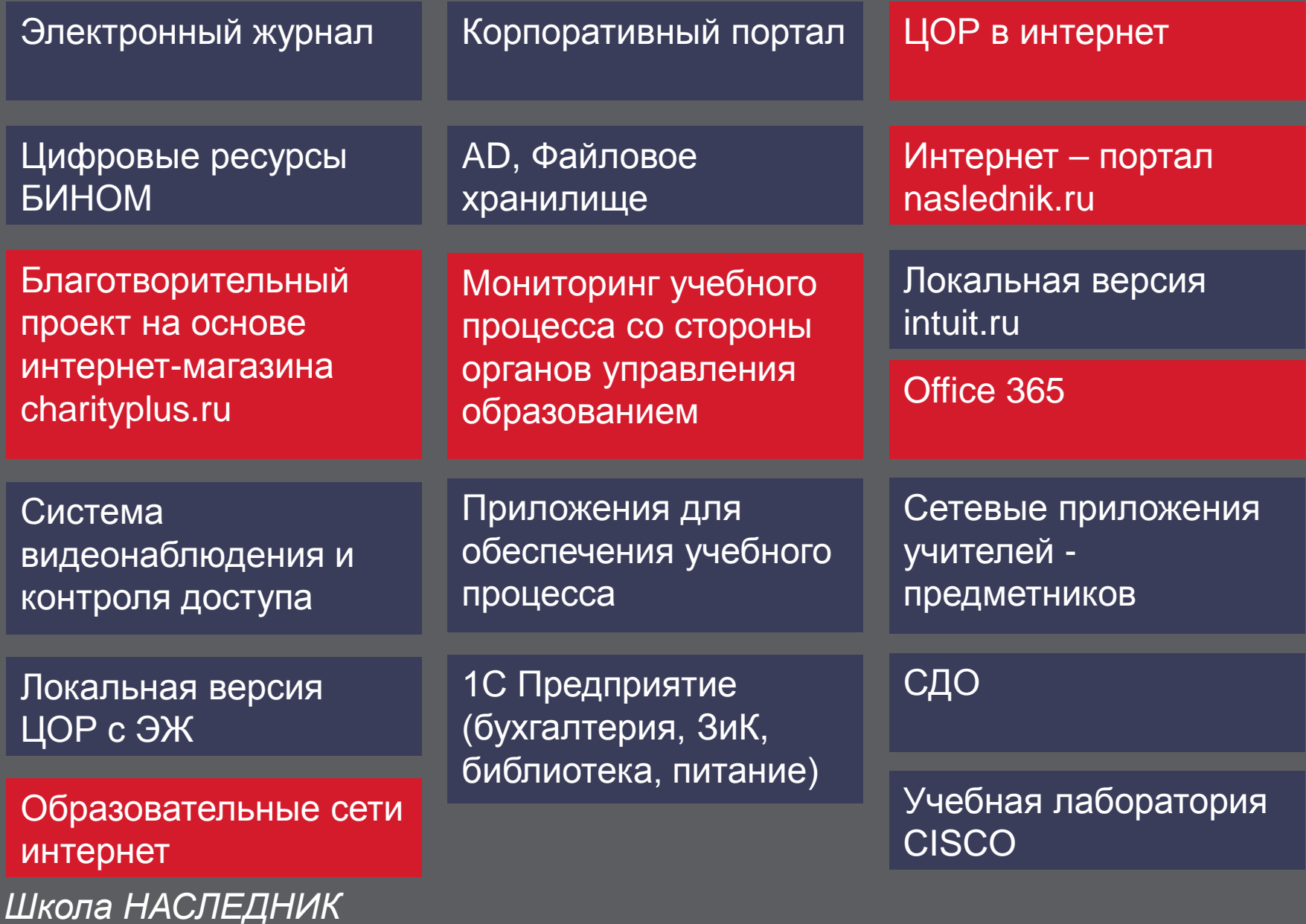

#### TOP приоритетов школы НАСЛЕДНИК

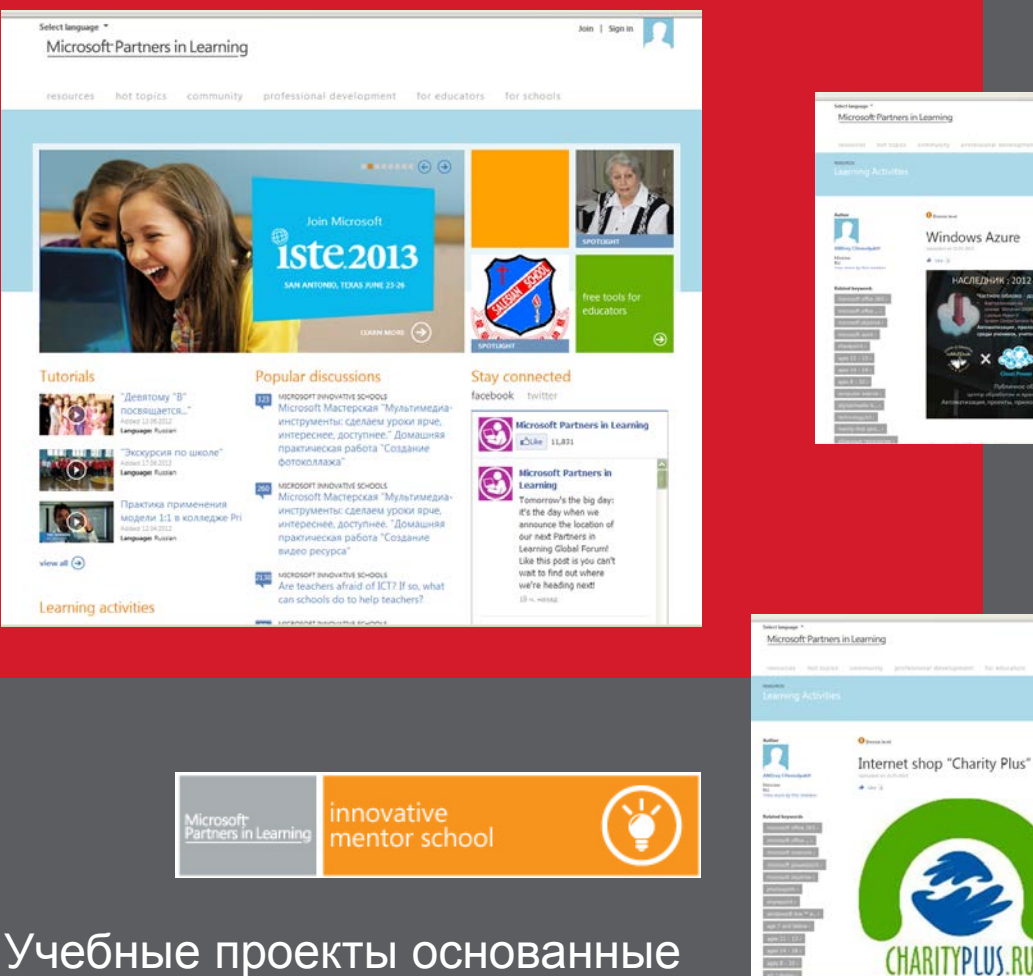

Построение виртуального образовательного пространства на основе внедрения облачных технологий

Melecular - 1

Sterr your kless!<br>Submit a learning activity.

 $\begin{picture}(20,20) \put(0,0){\line(1,0){10}} \put(15,0){\line(1,0){10}} \put(15,0){\line(1,0){10}} \put(15,0){\line(1,0){10}} \put(15,0){\line(1,0){10}} \put(15,0){\line(1,0){10}} \put(15,0){\line(1,0){10}} \put(15,0){\line(1,0){10}} \put(15,0){\line(1,0){10}} \put(15,0){\line(1,0){10}} \put(15,0){\line(1,0){10}} \put(15,0){\line(1$  $\cdot$  .

 $-\cdot$   $\blacksquare$ 

Share your ideas!<br>Submit a learning activity.

 $-0.000$ OB

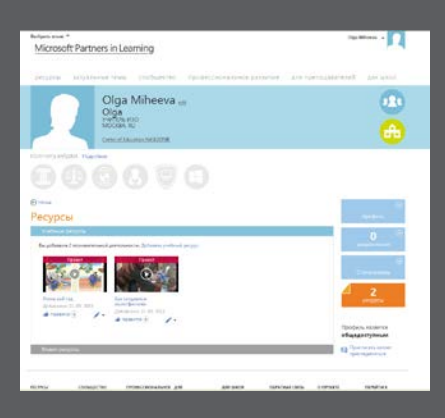

Расширение опыта внедрения медиаобразования

Учебные проекты основанные на новых технологиях и во имя общечеловеческих<br>ценностей

**Microsoft** 

*Школа НАСЛЕДНИК*

## Виртуализация рабочих мест. Часть 1: OFFICE 365

innovative Microsoft<br>Partners in Learning mentor school

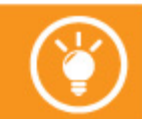

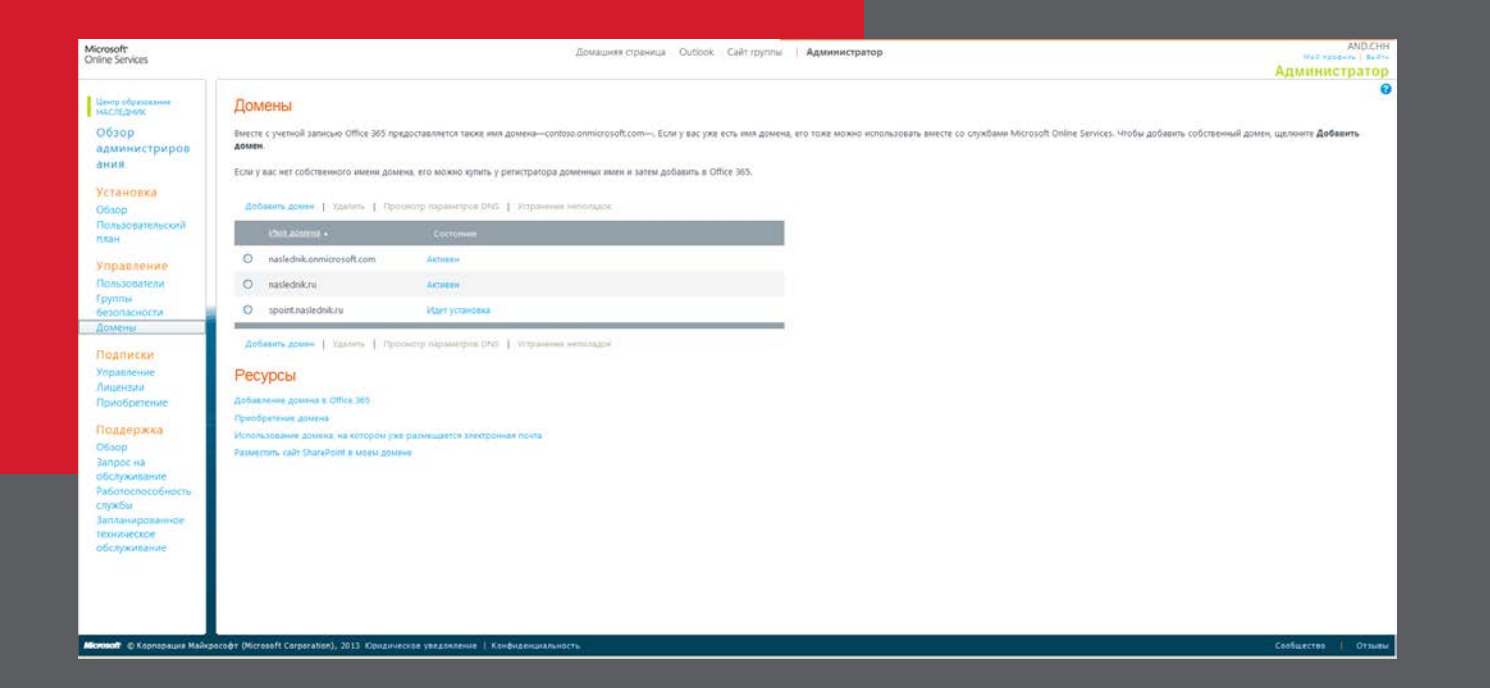

### Завершено объединение учетных записей в домене школы naslednik.ru

*Школа НАСЛЕДНИК*

#### **Microsoft**

## Виртуализация рабочих мест. Часть 2: Windows Azure

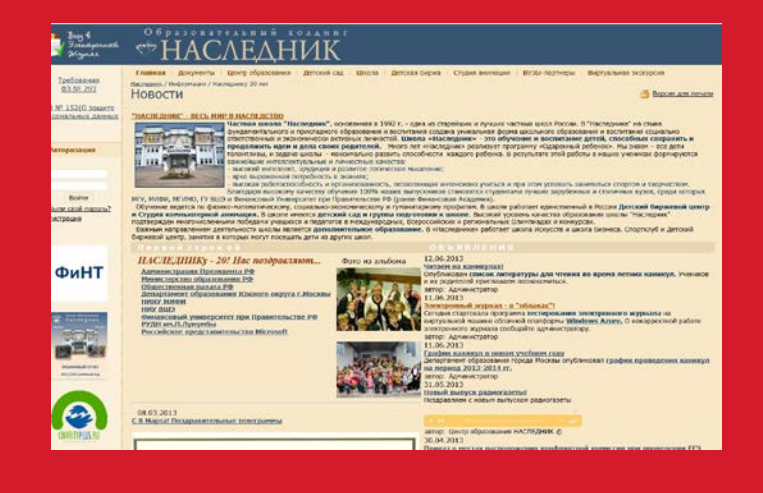

### электронного журнала в облаке Windowś Azure

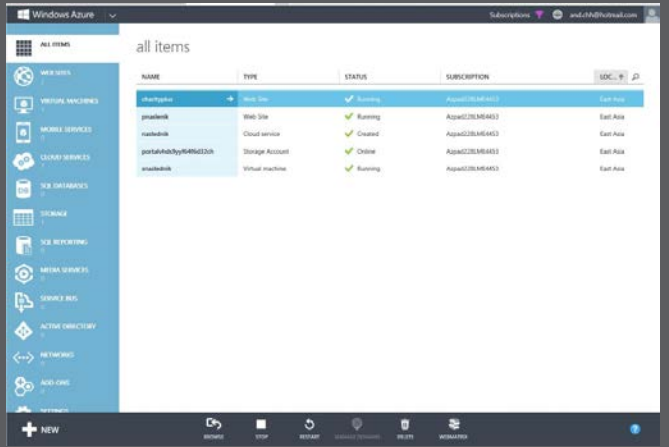

**Ed** W snaslednik Ø.  $\Box$ C NEWCHEN C NEWCHECKY ø  $\blacksquare$ m  $\mathbf{r}$ web endpoint status mem quick glance ⊚ councilist with publicist recent panels. (4) USION CRANING  $\Diamond$ New 1980 countries to average and at called **CONTRACTOR**  $+$  sex

*Школа НАСЛЕДНИК*

Миграция сервисов локальной сети Центра образования

Тестирование нагрузки при использовании электронных образовательных ресурсов

![](_page_3_Picture_7.jpeg)

![](_page_3_Picture_8.jpeg)

## Информационное пространство школы

Основные характеристики:

- Неоднородность структуры ПО рабочих мест
- Сетевой доступ к приложениям как внутри локальной сети, так и через интернет
- Необходимость единого представления пользователя электронного журнала ученика, родителя, учителя, администрации для обеспечения ресурсами, приложениями и контроля качества учебного процесса
- Необходимость виртуализации рабочих мест для обеспечения идентификации и доступа к всем ресурсам вне зависимости от платформы пользователя

## Наше будущее – за облаками! *Школа НАСЛЕДНИК*

innovative Microsoft<br>Partners in Learning mentor school

Thank you!

![](_page_5_Picture_3.jpeg)